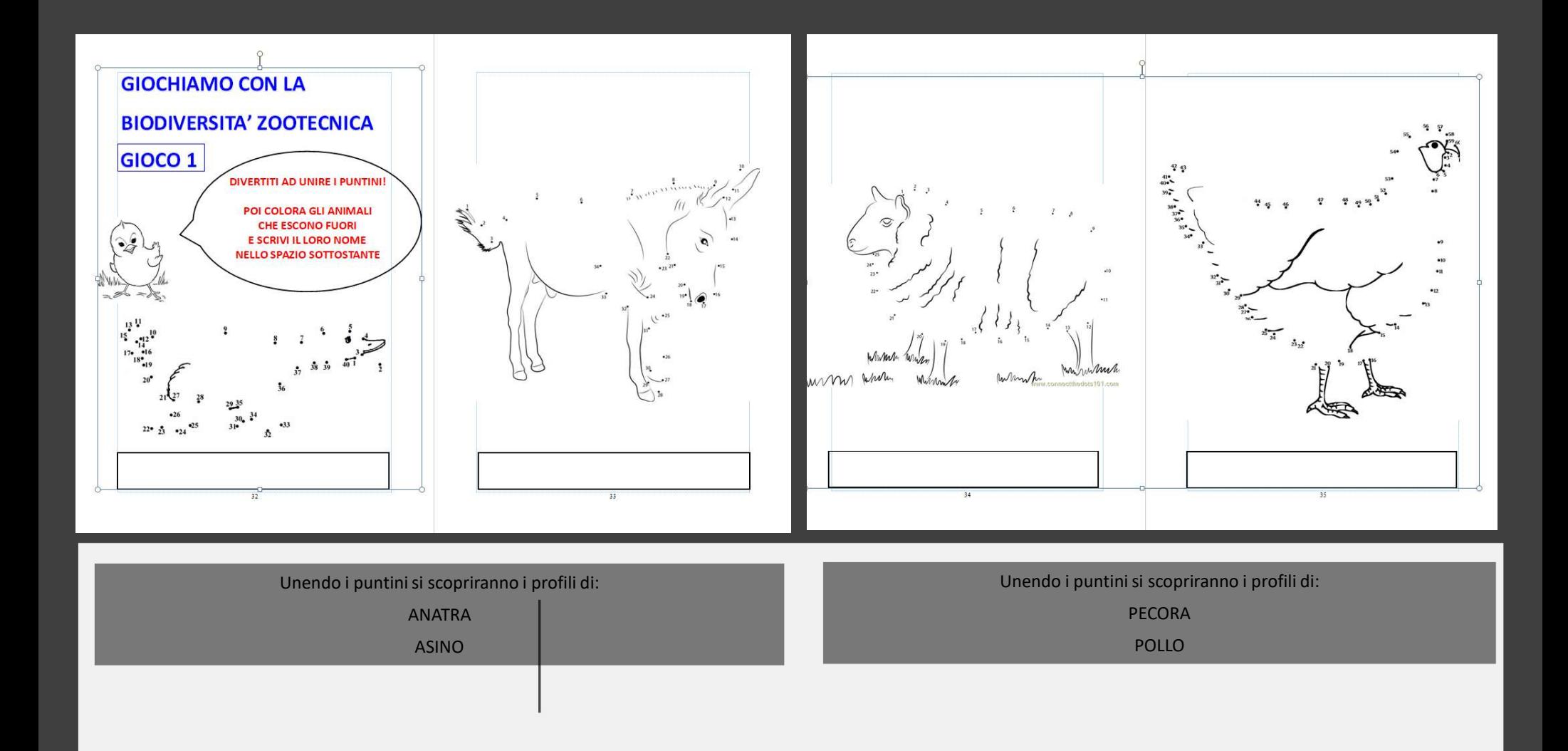

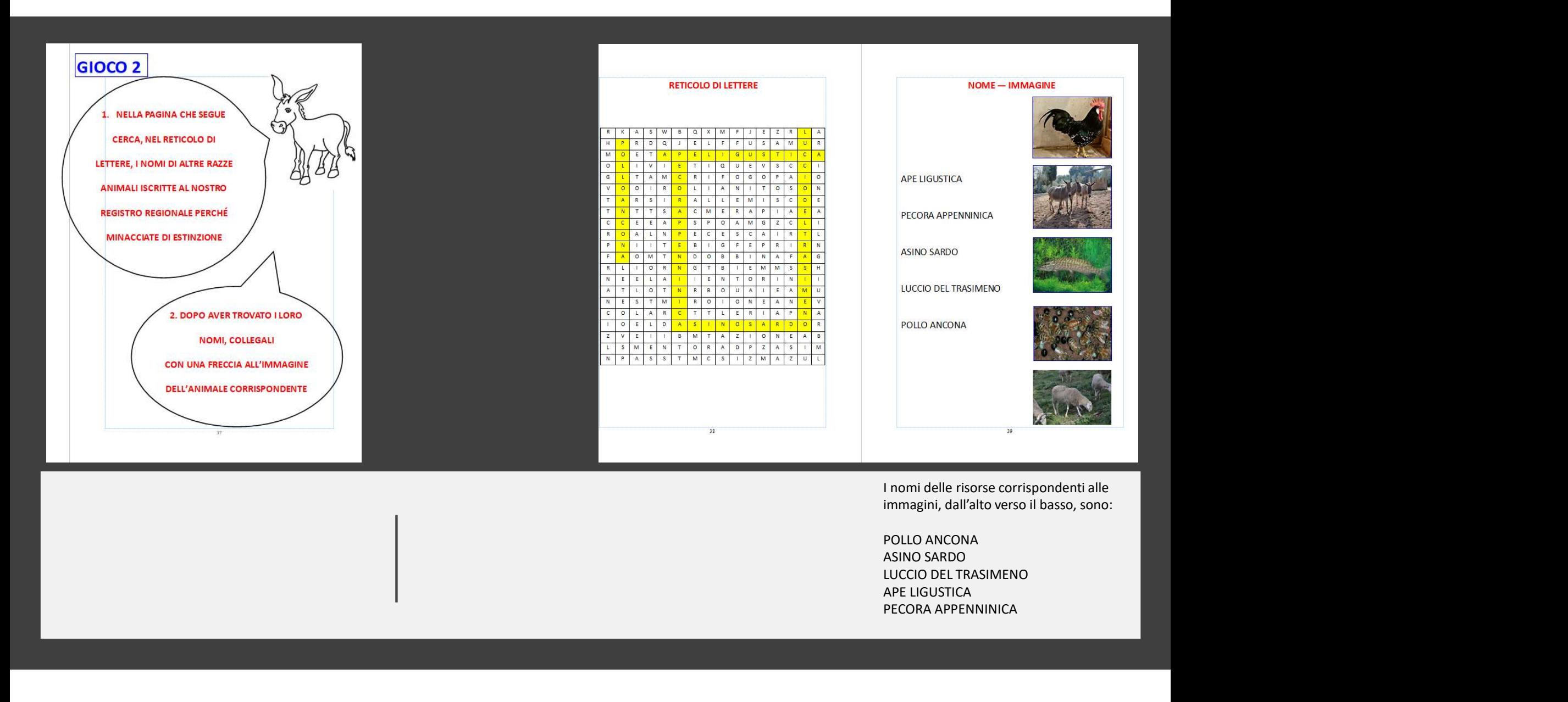

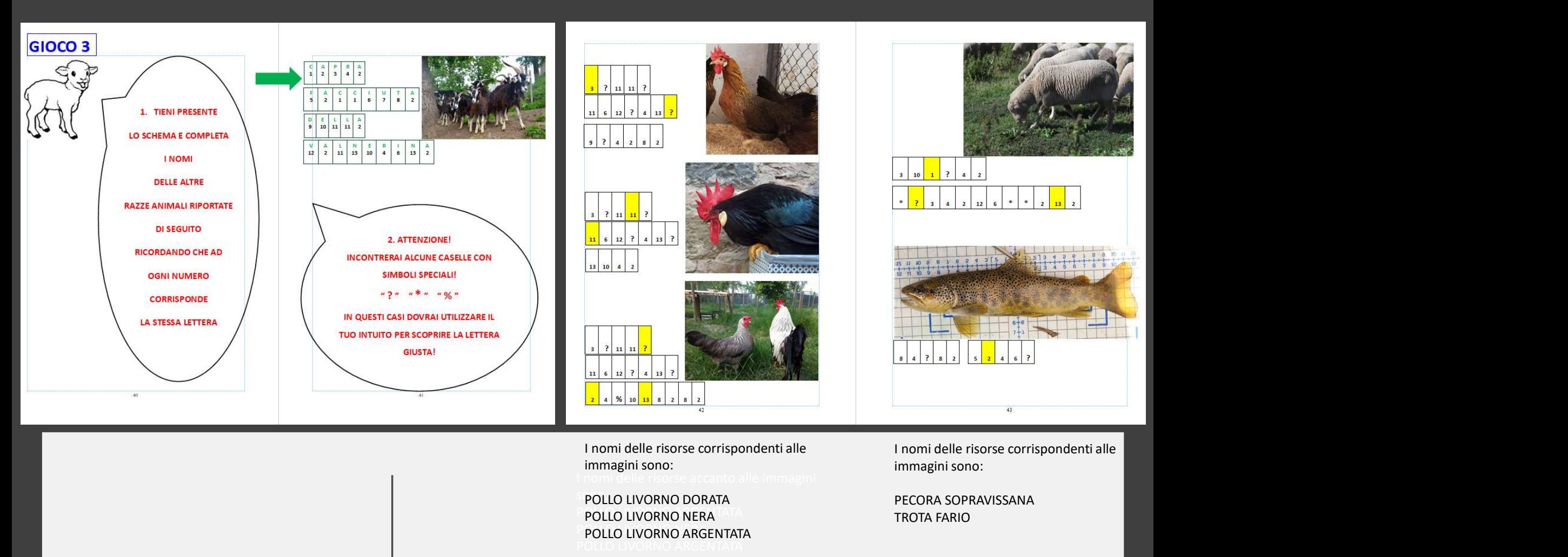

I nomi delle risorse accanto alle immagini immagini sono:

**POLLO LIVORNO DORATA Example 20 and 20 and 20 and 20 and 20 and 20 and 20 and 20 and 20 and 20 and 20 and 20 and 20 and 20 and 20 and 20 and 20 and 20 and 20 and 20 and 20 and 20 and 20 and 20 and 20 and 20 and 20 and 2** POLLO LIVORNO NERA PARA ENTRATATA EN ENTRATATA EN TROTA FARIO **POLLO LIVORNO ARGENTATA** 

immagini sono:

PECORA SOPRAVISSANA TROTA FARIO

POLLO ANCONA

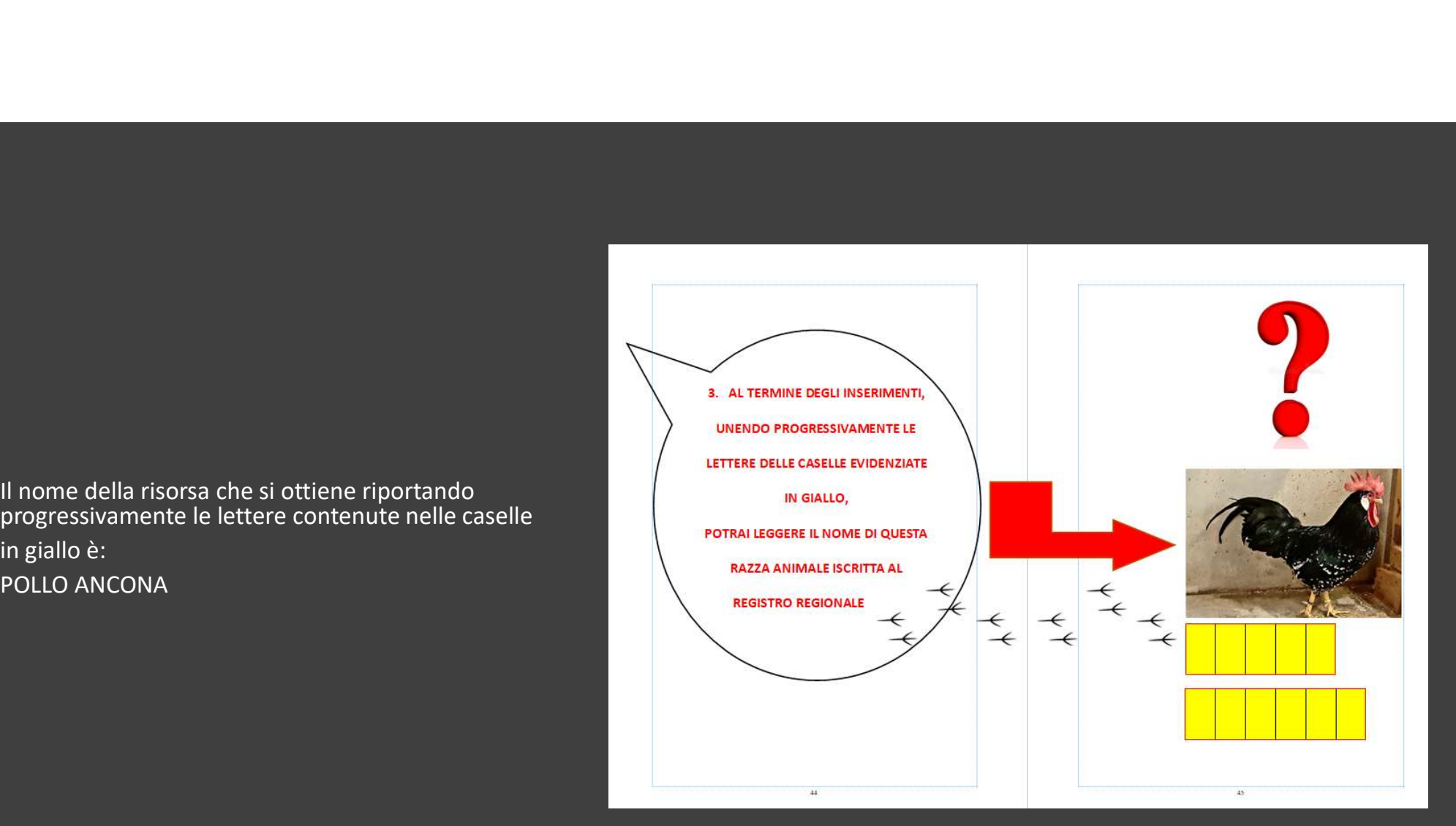